# **6 Fuente**

Este capítulo describe las funciones básicas de la "Fuente" de GP-Pro EX y formas básicas para añadir textos con cada fuente

Primero lea ["6.1 Tipo de fuente" \(página 6-2\),](#page-1-0) luego consulte la página correspondiente.

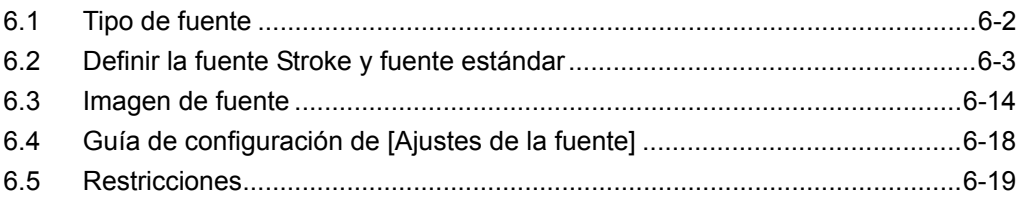

# <span id="page-1-0"></span>**6.1 Tipo de fuente**

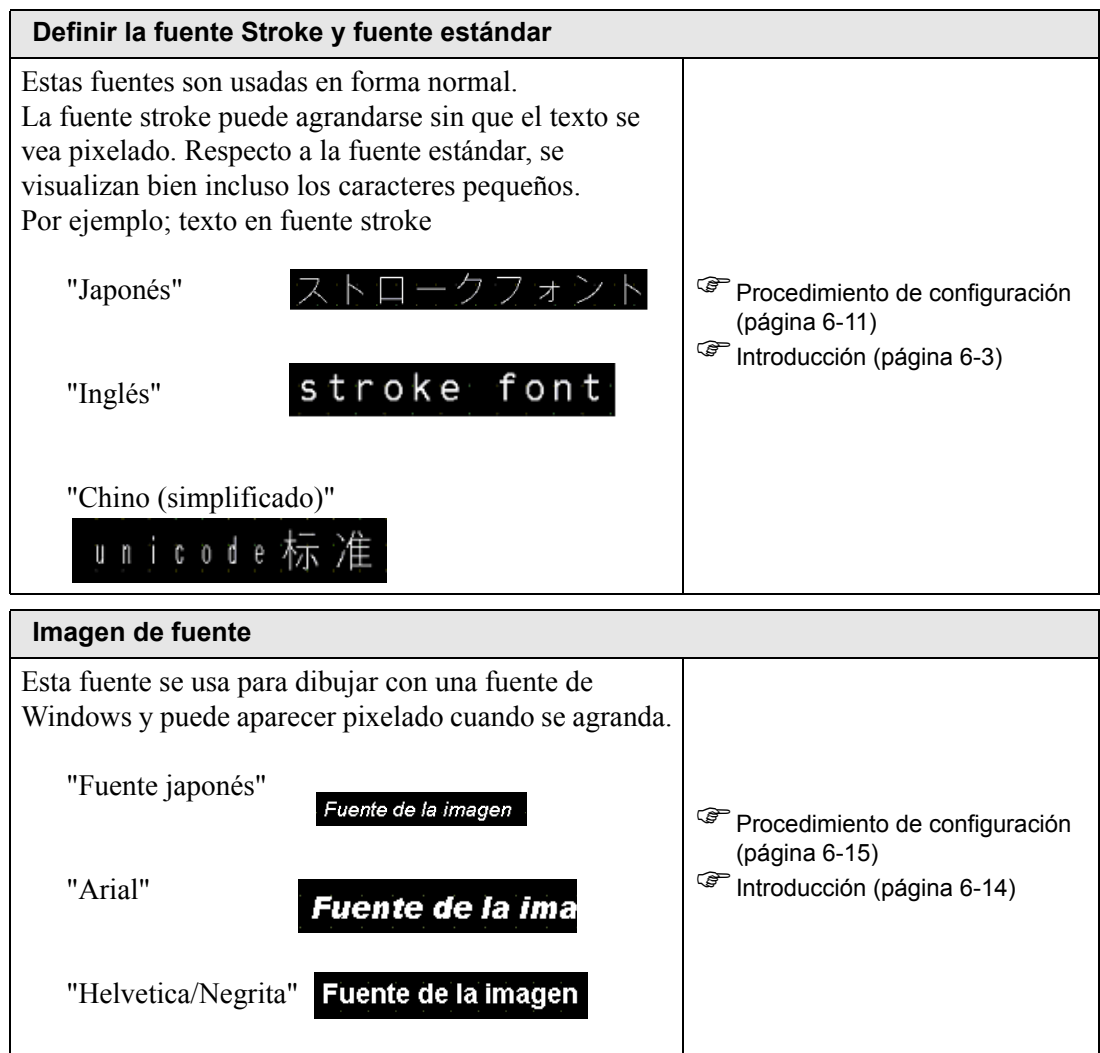

# <span id="page-2-0"></span>**6.2 Definir la fuente Stroke y fuente estándar**

#### <span id="page-2-1"></span>**6.2.1 Introducción**

Estas fuentes son usadas en forma normal.

La fuente stroke puede agrandarse sin que el texto se vea pixelado. Respecto a la fuente estándar, se visualizan bien incluso los caracteres pequeños.

Por ejemplo; texto en fuente stroke

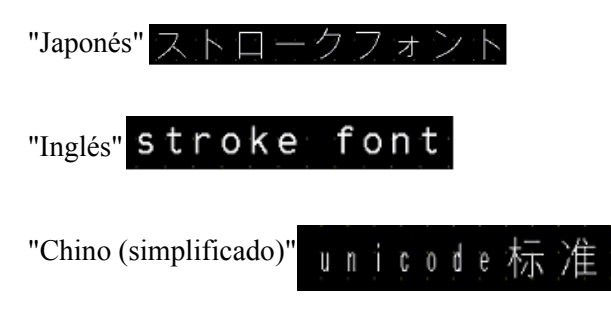

# **Características del texto**

#### **← Fuente Stroke**

• Puede agrandarse libremente y se visualiza bien.

Esta fuente puede agrandarse libremente dentro del rango de 6 a 127 píxeles y se visualiza bien.

El tamaño estándar es un carácter de un byte. Los caracteres de doble byte están fijos con el mismo tamaño horizontal y verticalmente.Sin embargo, con una característica de fuente

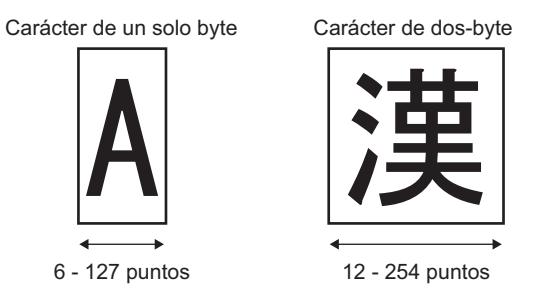

de vector, el texto de tamaño pequeño no puede visualizarse bien.

• Puede usarse para negrita/contornos.

#### **Fuente estándar**

- El texto de tamaño pequeño también puede visualizarse bien. Texto de tamaño pequeño también se visualiza bien si se pone a escala original (tamaño original), tal como "8 X16 píxeles", "16 X 16 píxeles", o "32 X 32 píxeles". Sin embargo, debe seleccionar el factor de escala de aumento/reducción.
- Puede usarse para negrita/sombras.

### **Tipo de fuente**

Cada idioma visualizado corresponde a las siguientes fuentes.

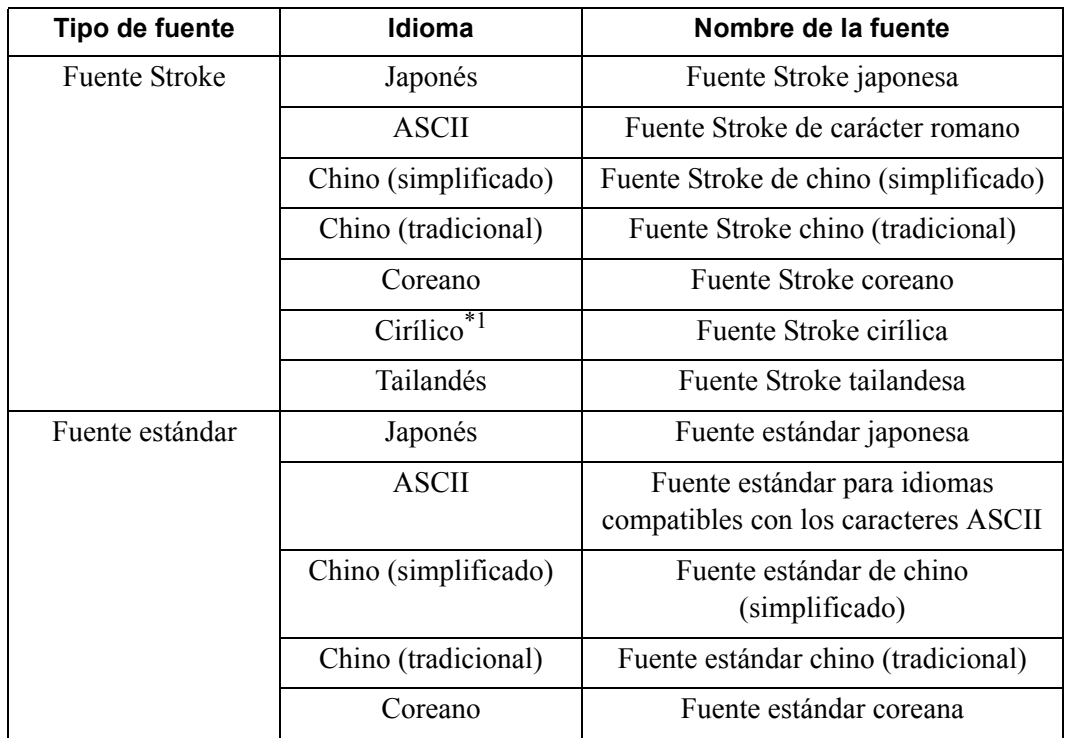

\*1 Las letras cirílicas se usan principalmente en los idiomas ruso, ucraniano, búlgaro, bielorruso, serbio, macedonio, kazako, kirghiz y mongol.

#### **Agregar/Eliminar una fuente**

Las fuentes Stroke y estándar usan el Area de la fuente (4 MB). Para usar fuentes que no sean la estándar japonesa, fuente estándar ASCII y fuente Stroke de inglés, agregue o elimine las fuentes.

Para agregar/eliminar fuentes, seleccione [Ajustes de la fuente] en el menú [Ajustes del sistema].

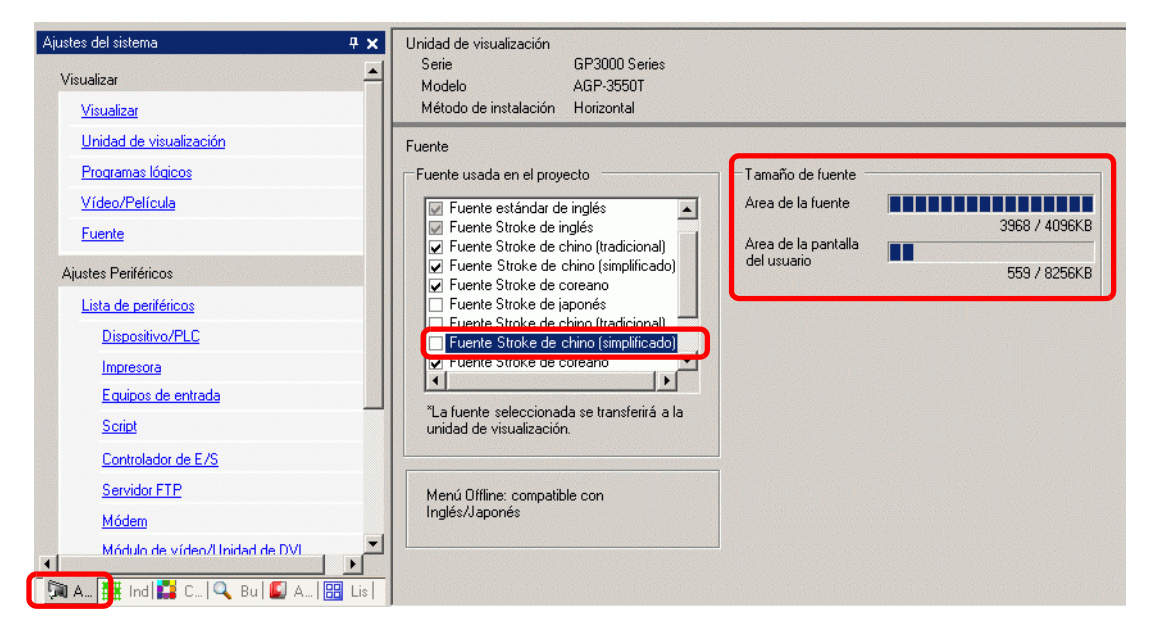

Para agregar la fuente stroke de chino (simplificado), seleccione la casilla [Fuente stroke de chino (simplificado)]

en el cuadro [Fuente usada en el proyecto]. La fuente Stroke de chino (simplificado) ocupa 427 KB del área de fuente de 4 MB.

**IMPORTANTE** • Sólo agregue las fuentes que se usan en el proyecto. Si selecciona fuentes innecesarias, podría resultar en un exceso de fuentes en el Area de la fuente. Por ejemplo, en el GP-3500T, si la cantidad de fuentes excede la capacidad del área de la fuente de 8 MB,<sup>\*1</sup> entonces las fuentes también usan el área de pantalla del usuario, reduciendo así la capacidad de las aplicaciones del usuario.

\*1 La capacidad del área de la pantalla del usuario depende del modelo de la GP. "1.3 Funciones soportadas" (página 1-5)

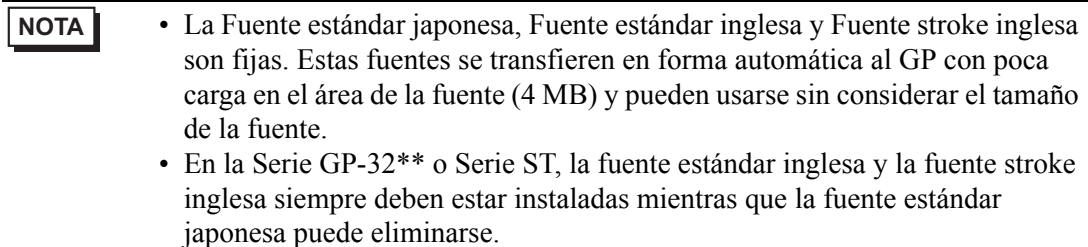

#### **Códigos de caracteres compatibles**

Para visualizar caracteres en el visualizador de datos (Visualizador de texto) en el dispositivo/PLC, usa los siguientes códigos de carácter, dependiendo del idioma visualizado definido para visualizar datos.

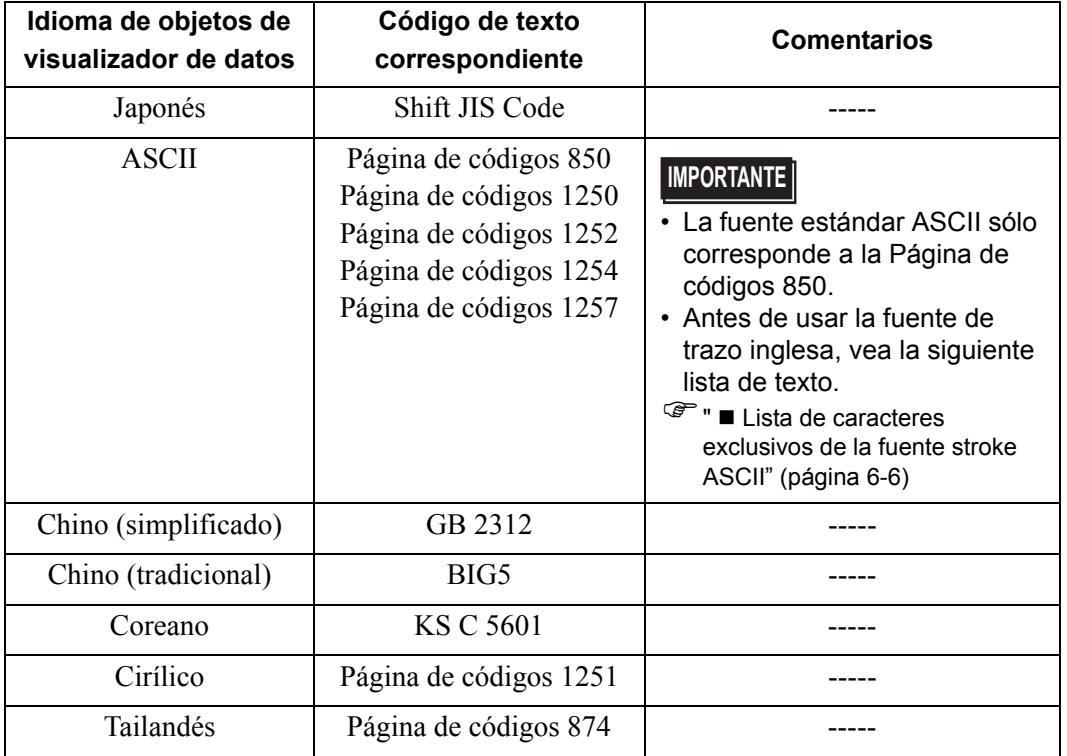

#### <span id="page-5-0"></span>■ Lista de caracteres exclusivos de la fuente stroke ASCII

Si está usando las fuentes stroke para los idiomas compatibles con el conjunto de caracteres de ASCII definido, sólo las letras negras en la siguiente lista se verán en el display de datos

(Visualizador de texto). El número del código de carácter hexadecimal de la Página de códigos 850 aparece debajo de la letra negra.

**IMPORTANTE** • Los caracteres rojos no pueden visualizarse en un objeto de visualizador de datos (Visualizador de texto).

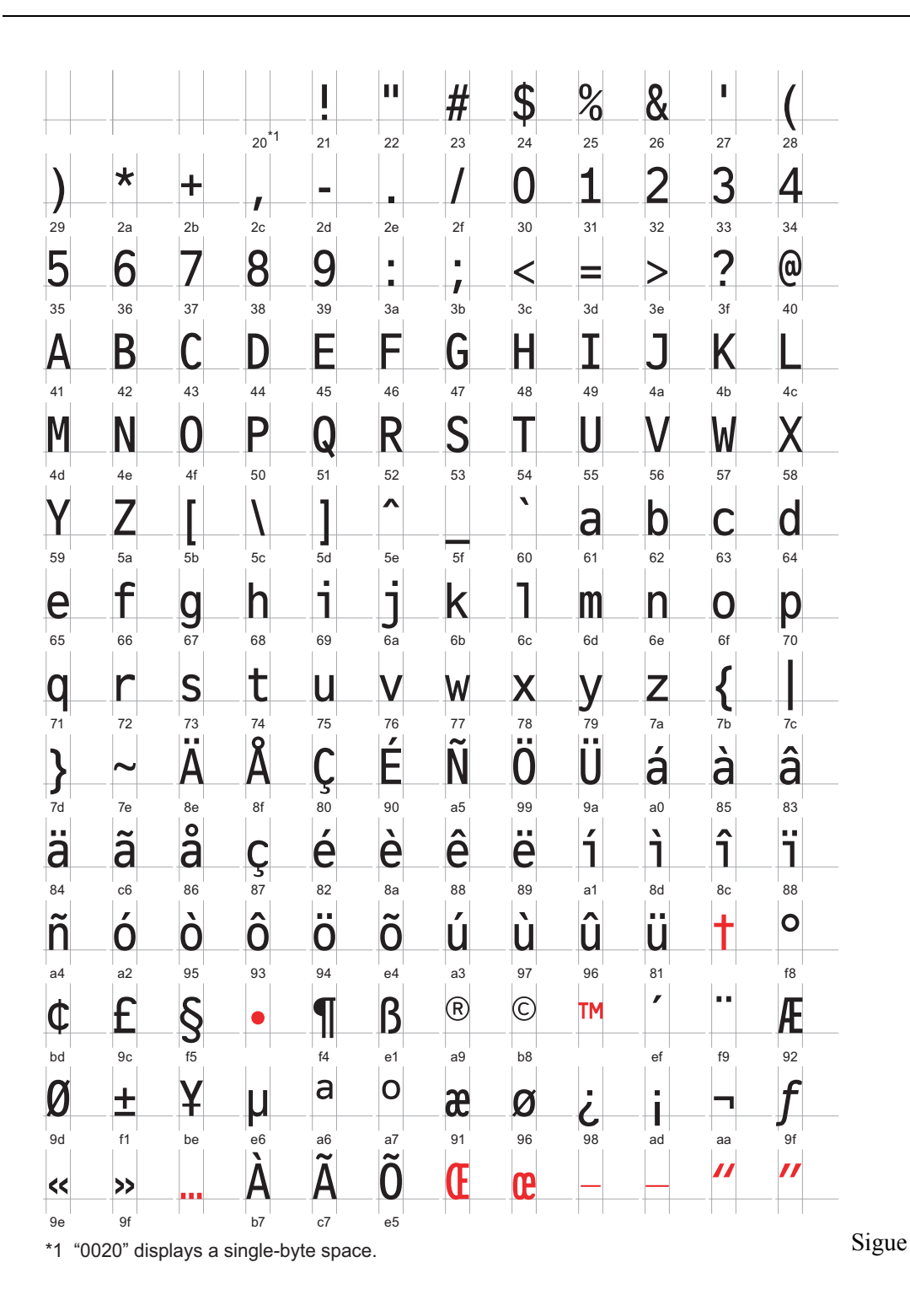

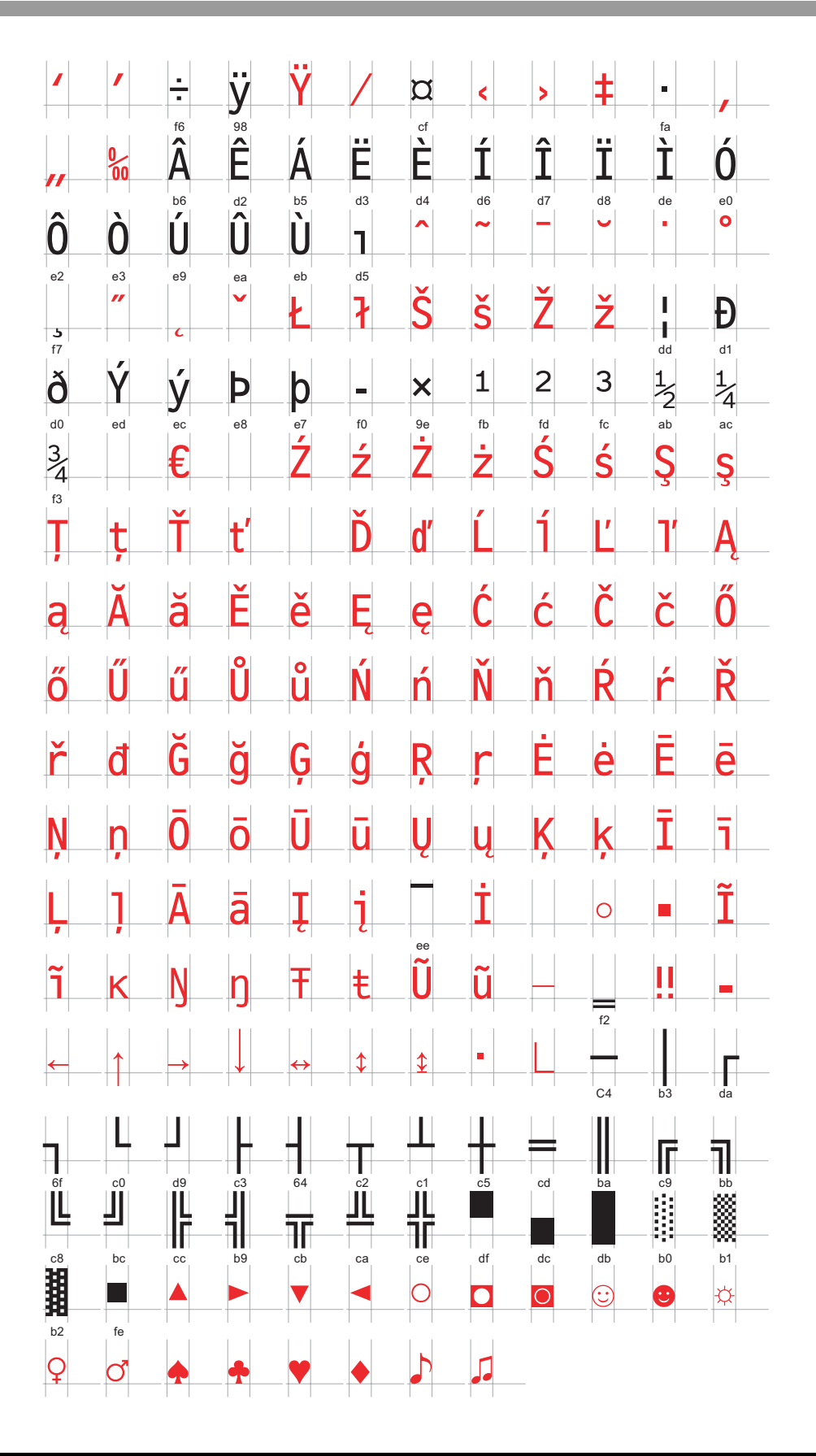

#### **Lista de caracteres exclusivos de la fuente stroke ASCII**

Los siguientes caracteres son compatibles con cirílico.

El código de carácter se visualiza debajo de cada letra. El primer código es Nativo y el segundo es Unicode.

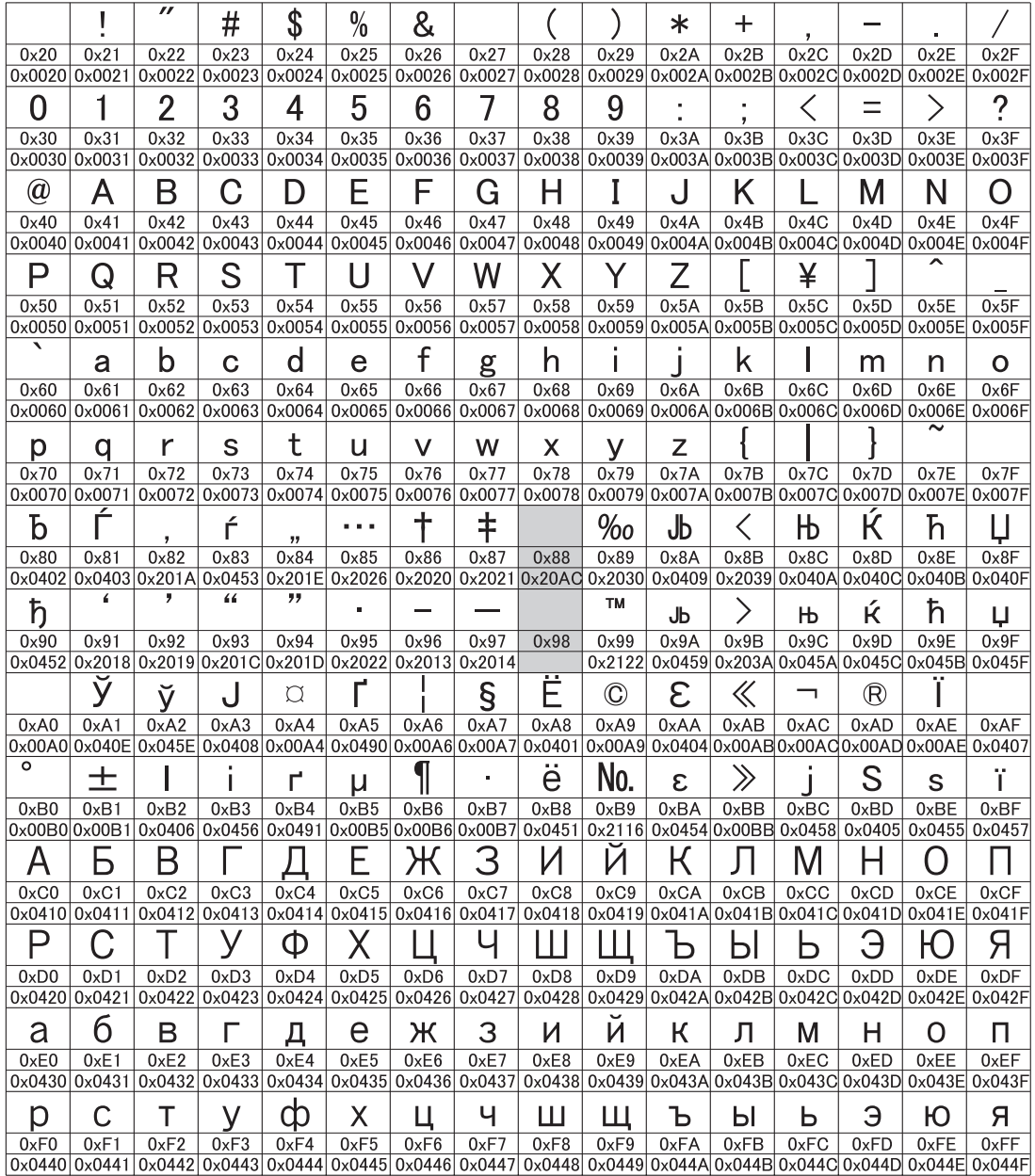

#### **Lista de caracteres exclusivos de la fuente stroke tailandesa**

Los siguientes caracteres son compatibles con tailandés.

El código de carácter se visualiza debajo de cada letra. El primer código es Nativo y el segundo es Unicode.

**IMPORTANTE** • Los caracteres rojos no pueden visualizarse en un objeto de visualizador de datos (Visualizador de texto).

|                         |                                 | $\overline{''}$ | #             | \$                                                                                                    | $\%$          | &             |               |               |               | ∗         | $\ddag$       |               |                                                                                          |      |                |
|-------------------------|---------------------------------|-----------------|---------------|----------------------------------------------------------------------------------------------------|---------------|---------------|---------------|---------------|---------------|-----------|---------------|---------------|------------------------------------------------------------------------------------------|------|----------------|
| $0\times 20$            | 0x21                            | 0x22            | 0x23          | 0x24                                                                                                    | 0x25          | 0x26          | 0x27          | 0x28          | 0x29          | 0x2A      | 0x2B          | 0x2C          | 0x2D                                                                                     | 0x2E | 0x2F           |
|                         |                                 |                 |               | 0x0020 0x0021 0x0022 0x0023 0x0024 0x0025 0x0026 0x0027 0x0028 0x0029 0x0020 0x002A 0x002B 0x002C 0x002D 0x002E 0x002E                                                                                                    |               |               |               |               |               |           |               |               |                                                                                          |      |                |
| 0                       | 1                               | 2               | 3             | 4                                                                                                    | 5             | 6             | 7             | 8             | 9             |           |               |               | Ξ                                                                                        |      | ?              |
| $0\times30$             | 0x31                            | 0x32            | $0\times33$   | 0x34                                                                                                    | $0\times35$   | $0\times36$   | 0x37          | $0 \times 38$ | $0\times39$   | 0x3A      | 0x3B          | 0x3C          | 0x3D                                                                                     | 0x3E | 0x3F           |
|                         | 0x0030 0x0031                   |                 |               | $\sqrt{0\times0032}\sqrt{0\times0033}\sqrt{0\times0034}\sqrt{0\times0035}\sqrt{0\times0036}\sqrt{0\times0037}\sqrt{0\times0038}\sqrt{0\times0038}\sqrt{0\times0038}\sqrt{0\times0030}\sqrt{0\times0030}\sqrt{0\times0030}\sqrt{0\times0036}\sqrt{0\times0030}\sqrt{0\times0030}\sqrt{0\times0030}\sqrt{0\times0030}\sqrt{0\times0030}\sqrt{0\times0030}\sqrt{0\times0030}\sqrt{0\times0030}\sqrt{0\times0030$ |               |               |               |               |               |           |               |               |                                                                                          |      |                |
| @)                      | Α                               | B               | C             | D                                                                                                    | E             | F             | G             | Н             | I             | $\bigcup$ | Κ             |               | Μ                                                                                        | Ν    | ( )            |
| $0\times 40$            | 0x41                            | 0x42            | $0\times 43$  | 0x44<br>0x0040 0x0041 0x0042 0x0043 0x0044 0x0045                                                                                                    | 0x45          | 0x46          | 0x47          | $0\times 48$  | $0\times 49$  | 0x4A      | 0x4B          | 0x4C          | 0x4D<br>0x0046 0x0047 0x0048 0x0049 0x004A 0x004B 0x004C 0x004D 0x004E 0x004F            | 0x4E | 0x4F           |
|                         |                                 |                 |               |                                                                                                    |               |               |               |               |               |           |               |               |                                                                                          |      |                |
| P<br>$0\times 50$       | ี ( J<br>0x51                   | R<br>0x52       | S<br>0x53     | 0x54                                                                                                    | 0x55          | 0x56          | W<br>0x57     | Χ<br>0x58     | 0x59          | Z<br>0x5A | 0x5B          | ¥<br>0x5C     | 0x5D                                                                                     | 0x5E | 0x5F           |
|                         | $0x0050$ $0x0051$               |                 |               | 0x0052 0x0053 0x0054 0x0055 0x0056 0x0057 0x0058 0x0059 0x005A 0x005B 0x005C 0x005D 0x005E 0x005F                                                                                                    |               |               |               |               |               |           |               |               |                                                                                          |      |                |
| ◥                       | а                               | b               | C             | d                                                                                                    | e             | f             | g             | h             |               | J         | k             |               | m                                                                                        | n    | Ο              |
| $0\times 60$            | $0\times 61$                    | $0\times 62$    | $0\times 63$  | $0\times 64$                                                                                                    | $0\times 65$  | $0 \times 66$ | 0x67          | $0 \times 68$ | $0\times 69$  | 0x6A      | $0 \times 6B$ | 0x6C          | 0x6D                                                                                     | 0x6E | 0x6F           |
|                         | $0 \times 0060$ $0 \times 0061$ |                 |               | 0x0062 0x0063 0x0064 0x0065 0x0066 0x0066 0x0067 0x0068 0x0069 0x006A 0x006B 0x006C 0x006D 0x006E 0x006F                                                                                                    |               |               |               |               |               |           |               |               |                                                                                          |      |                |
| р                       | q                               | r               | S             | t                                                                                                    | u             | V             | W             | X             | V             | Z         |               |               |                                                                                          |      |                |
| 0x70                    | 0x71                            | 0x72            | 0x73          | 0x74                                                                                                    | 0x75          | 0x76          | 0x77          | 0x78          | 0x79          | 0x7A      | 0x7B          | 0x7C          | 0x7D                                                                                     | 0x7E | 0x7F           |
|                         |                                 |                 |               | 0x0070 0x0071 0x0072 0x0073 0x0074 0x0075                                                                                                    |               |               |               |               |               |           |               |               | $0 \times 0076$   0x0077  0x0078  0x0079  0x007A  0x007B  0x007C  0x007D  0x007E  0x007F |      |                |
|                         |                                 |                 |               |                                                                                                    | a a s         |               |               |               |               |           |               |               |                                                                                          |      |                |
| $0 \times 80$<br>0x20AC | 0x81                            | 0x82            | $0 \times 83$ | 0x84                                                                                                    | 0x85          | $0 \times 86$ | 0x87          | $0 \times 88$ | 0x89          | 0x8A      | 0x8B          | 0x8C          | 0x8D                                                                                     | 0x8E | 0x8F           |
|                         |                                 |                 |               |                                                                                                    |               |               |               |               |               |           |               |               |                                                                                          |      |                |
|                         |                                 |                 |               |                                                                                                    | 0x2026        |               |               |               |               |           |               |               |                                                                                          |      |                |
|                         | 7                               | ,               | 44            | "                                                                                                    | Е             |               |               |               |               |           |               |               |                                                                                          |      |                |
| $0 \times 90$           | 0x91                            | 0x92            | $0\times 93$  | 0x94                                                                                                    | $0\times 95$  | $0 \times 96$ | 0x97          | $0 \times 98$ | $0\times 99$  | 0x9A      | 0x9B          | 0x9C          | 0x9D                                                                                     | 0x9E | 0x9F           |
|                         |                                 |                 |               | 0x2018 0x2019 0x201C 0x201D 0x2022 0x2013 0x2014                                                                                                    |               |               |               |               |               |           |               |               |                                                                                          |      |                |
|                         | ิก                              | ข               | ฃ             | ନ                                                                                                    | ฅ             | ฟ             | J.            | จ             | ฉ             | ช         | ช             | ฌ             | ល្ព                                                                                      | ฎ    | ฏ              |
| $0 \times A0$           | 0xA1                            | 0xA2            | 0xA3          | 0xA4                                                                                                    | 0xA5          | 0xA6          | 0xA7          | 0xA8          | 0xA9          | 0xAA      | 0xAB          | 0xAC          | 0xAD                                                                                     | 0xAE | 0xAF           |
|                         | 0x00A0 0x0E01                   |                 |               | $0 \times 0$ $0 \times 0$ $0 \times $                                    |               |               |               |               |               |           |               |               |                                                                                          |      |                |
| จิ                      | ฑ                               | ฒ               | ณ             | ଉ                                                                                                    | ମ             | ถ             | ท             | ิจิ           | น             | บ         | ป             | ผ             | ฝ                                                                                        | พ    | ฟ              |
| $0 \times B0$           | 0xB1                            | 0xB2            | $0 \times B3$ | $0 \times B4$                                                                                                    | 0xB5          | $0 \times B6$ | 0xB7          | $0 \times B8$ | 0xB9          | 0xBA      | 0xBB          | 0xBC          | 0xBD                                                                                     | 0xBE | 0xBF           |
|                         |                                 |                 |               | 0x0E10 0x0E11 0x0E12 0x0E13 0x0E14 0x0E15 0x0E16 0x0E17 0x0E18 0x0E19 0x0E14 0x0E1B 0x0E1C 0x0E1D 0x0E1E 0x0E1F                                                                                                    |               |               |               |               |               |           |               |               |                                                                                          |      |                |
| ภ                       | ม                               | ย               | วิ            | ถ                                                                                                    | ิด            | ฦ             | ว             | ମ             | ษ             | ส         | ห             | ฬ             | อ                                                                                        | ฮ    | ฯ              |
| $0 \times C0$           | $0 \times C1$                   | $0 \times C2$   | $0 \times C3$ | $0 \times C4$                                                                                                    | $0 \times C5$ | $0 \times C6$ | $0 \times C7$ | $0 \times C8$ | $0 \times C9$ | 0xCA      | 0xCB          | $0 \times CC$ | $0 \times CD$                                                                            | 0xCE | 0xCF           |
|                         | 0x0E20 0x0E21                   |                 |               | 0x0E22 0x0E23 0x0E24 0x0E25 0x0E26 0x0E27 0x0E28 0x0E29 0x0E2A 0x0E2B 0x0E2C 0x0E2D 0x0E2E 0x0E2E                                                                                                    |               |               |               |               |               |           |               |               |                                                                                          |      |                |
| ಳ                       |                                 | า               | า             |                                                                                                    |               |               |               |               |               |           |               |               |                                                                                          |      | ₿              |
| 0xD0                    | 0xD1                            | 0xD2            | $0 \times D3$ | 0xD4<br>0x0E30 0x0E31 0x0E32 0x0E33 0x0E34 0x0E35 0x0E36 0x0E37 0x0E38 0x0E39 0x0E3A                                                                                                    | 0xD5          | 0xD6          | 0xD7          | $0 \times D8$ | $0 \times D9$ | 0xDA      | 0xDB          | 0xDC          | 0xDD                                                                                     | 0xDE | 0xDF<br>0x0E3F |
| $\mathbf{r}$            | Ιl                              | Ĩ               | ใ             |                                                                                                    |               | ๆ             |               |               |               |           | ¥             | 7             | $\overline{\bullet}$                                                                     | έ    | $\odot$        |
| 0xE0                    | 0xE1                            | 0xE2            | 0xE3          | 0xE4                                                                                                    | 0xE5          | 0xE6          | 0xE7          | 0xE8          | 0xE9          | 0xEA      | 0xEB          | 0xEC          | 0xED                                                                                     | 0xEE | 0xEF           |
|                         |                                 |                 |               | 0x0E40 0x0E41 0x0E42 0x0E43 0x0E44 0x0E45 0x0E46 0x0E47 0x0E48 0x0E49 0x0E4A 0x0E4B 0x0E4C 0x0E4D 0x0E4E 0x0E4F                                                                                                    |               |               |               |               |               |           |               |               |                                                                                          |      |                |
| $\circ$                 | ඉ                               | ๒               | ഩ             | ๔                                                                                                    | ๕             | ঌ             | ຕ)            | ๘             | С٢,           | ๚         | $C_{\infty}$  |               |                                                                                          |      |                |
| 0xF0                    | 0xF1                            | 0xF2            | 0xF3          | 0xF4<br>0x0E50 0x0E51 0x0E52 0x0E53 0x0E54 0x0E54 0x0E55 0x0E56 0x0E57 0x0E58 0x0E59 0x0E5A 0x0E5B                                                                                                    | 0xF5          | 0xF6          | 0xF7          | 0xF8          | 0xF9          | 0xFA      | 0xFB          | 0xFC          | 0xFD                                                                                     | 0xFE | 0xFF           |

#### <span id="page-10-0"></span>**6.2.2 Procedimiento de configuración**

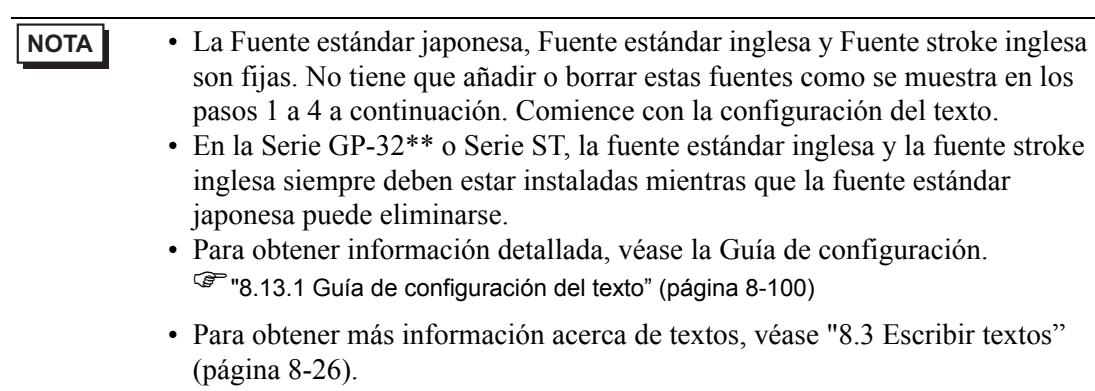

Estas fuentes son usadas en forma normal.

La fuente stroke puede agrandarse sin que el texto se vea pixelado. Respecto a la fuente estándar, se visualizan bien incluso los caracteres pequeños.

Por ejemplo; texto en fuente stroke

"Chino (simplificado)"

设 定 输 入 旧 面

1 En GP-Pro EX en la ventana [Ajustes del sistema], haga clic en [Fuente] para mostrar el área de trabajo de [Fuente].

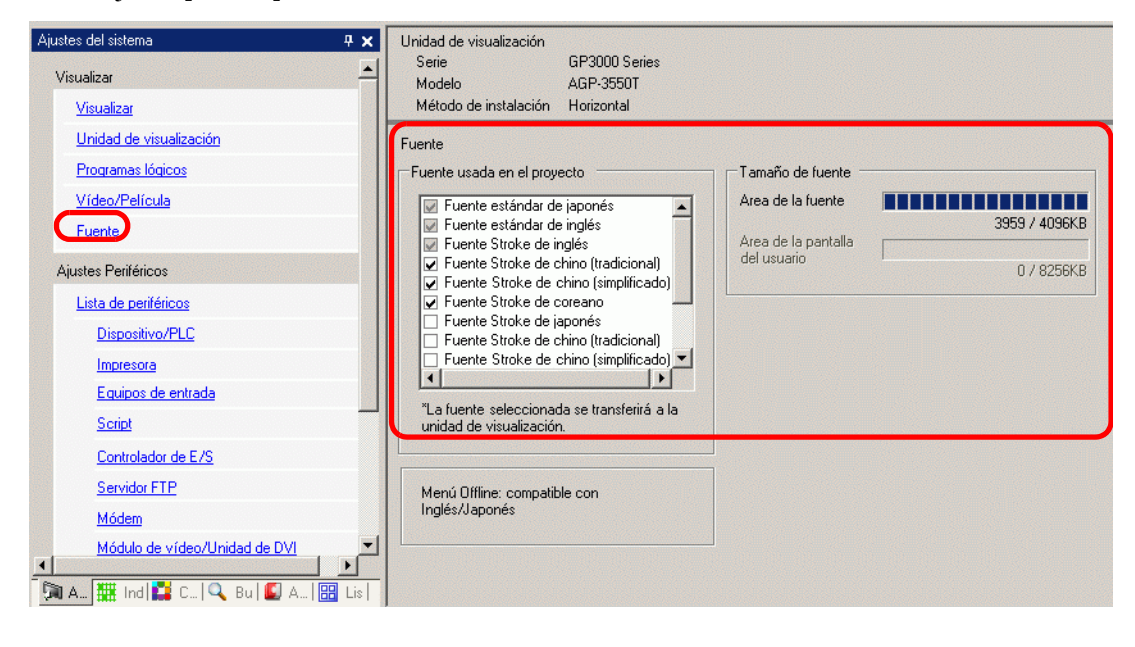

**NOTA** • Si la pestaña [Ajustes del sistema] no se muestra en el área de trabajo, elija [Area de trabajo (W)] en el menú [Ver (V)] y haga clic en [Ajustes del sistema (S)].

2 En [Fuente usada en el proyecto], seleccione la casilla [Fuente Stroke de chino (simplificado)] para agregar la fuente.

3 Cuando selecciona la casilla, aparece el siguiente mensaje.

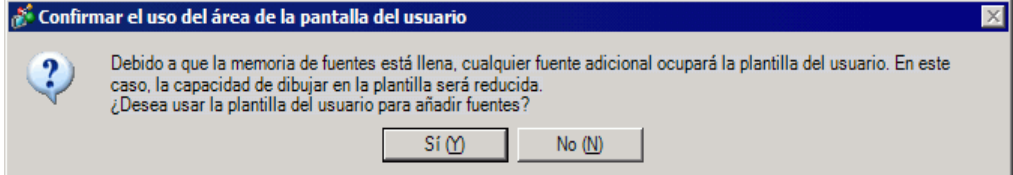

Haga clic en [Sí] si desea usar el Area de la pantalla del usuario cuando las fuentes no se ajustan al [Area de la fuente], o bien si va a ajustar el área de la fuente como se muestra en el paso 4. Esto confirmará que el Area de la pantalla del usuario también se usa para las fuentes.

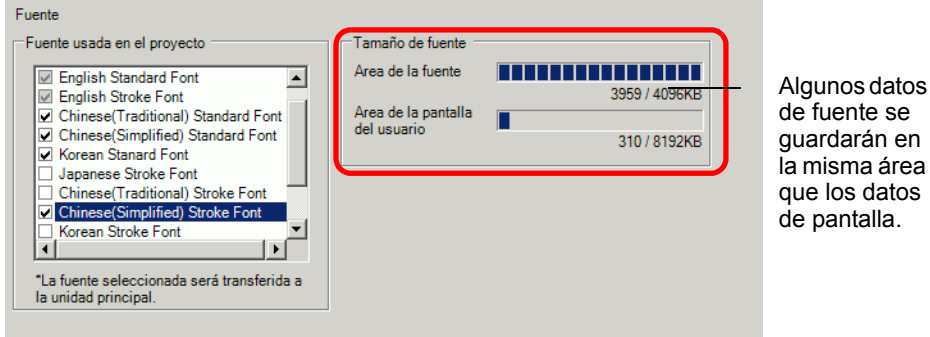

Si hace clic en [No], la fuente no se agrega.

- 4 Limpie las casillas para las fuentes que no usará. Esto permite más espacio libre en el Area de la fuente.
- 5 Por ejemplo, añada texto en chino simplificado a una pantalla. Este ejemplo supone que ha habilitado la fuente Chino (simplificado) en su sistema operativo. Ponga el texto en el área de dibujo, luego haga doble clic para abrir el cuadro de diálogo [Texto]. En [Tipo de fuente], seleccione [Fuente stroke]. En [Idioma], seleccione [Chino (simplificado)]. En el cuadro de texto, introduzca el texto usando pinyin. Luego haga clic en [Aceptar] para cerrar el cuadro de diálogo.

크ᆒ

 $\overline{\phantom{a}}$ 

d)  $\overline{z}$ 

Atributo del texto Noma

Parpadeo Ninguno V Parpadeo Ninguno V

Aceptar (O) Cancelar

 $\Box$  Almeación

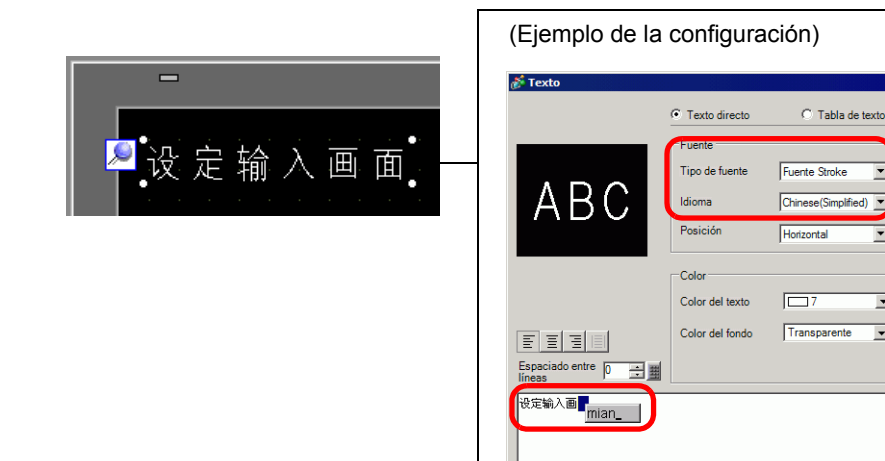

**NOTA** • Cuando selecciona [Fuente stroke] en [Tipo de fuente] o cambia el [Idioma], es posible que aparezca el siguiente cuadro de diálogo. Esto confirma que se añadirán los tipos de fuente dado que se ha configurado un interruptor antes de agregar la fuente.

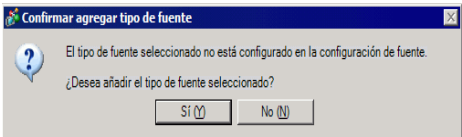

Haga clic en [Sí (Y)] para agregar la fuente.

Si hace clic en [No], la fuente no se agregará. El texto ingresado no puede visualizarse en la forma correcta en la GP.

# <span id="page-13-0"></span>**6.3 Imagen de fuente**

#### <span id="page-13-1"></span>**6.3.1 Introducción**

Esta fuente se usa para dibujar con una fuente de Windows y puede verse pixelada cuando se agranda. Puede usar negrita y cursiva así como también el estilo estándar.

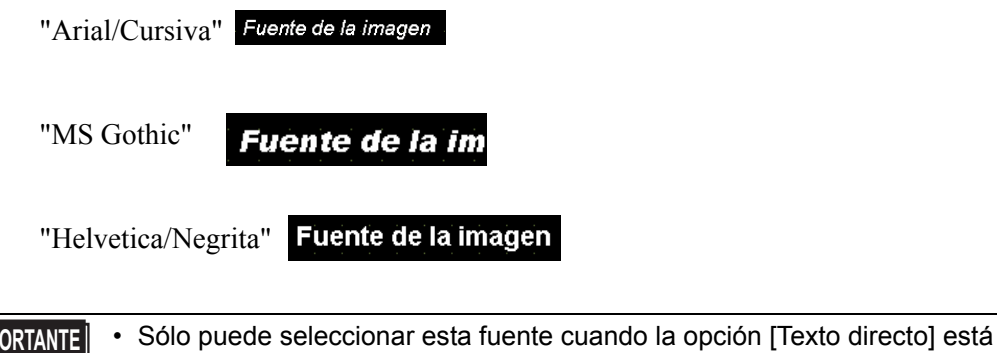

#### **Características del texto**

• Puede visualizar caracteres con varias fuentes de Windows. Muestra una fuente Windows como un bitmap.

definida en la etiqueta/texto del objeto.

Fuente de la imagen

Para: "Arial/Cursiva"

• El texto se visualiza bien a pesar de la ampliación/reducción o el tamaño del texto. Por ejemplo, si el tamaño de lo puesto se amplia al aumentar el número de caracteres en el texto, el texto se visualiza con la fuente y el tamaño del texto definido..

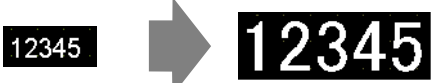

- Puede usarse para negritas/cursivas.
- El usar mucho de esta fuente restringe la capacidad del área de la pantalla del usuario.

La fuente de imagen usa el área de la pantalla del usuario.

Si ocupa mucha memoria usando caracteres de gran tamaño o más caracteres, puede causar restricciones para crear una pantalla.

En el menú [Proyecto (F)] elija [Información (I)], [Información del proyecto (I)], [Enviar datos] y haga clic en [Tamaño de envío] para asegurarse de que no está usando demasiadas fuentes de imagen.

**NOTA** • La capacidad del área de la pantalla del usuario depende del modelo de la GP. )"1.3 Funciones soportadas" (página 1-5)

#### <span id="page-14-0"></span>**6.3.2 Procedimiento de configuración**

**NOTA** • Para obtener información detallada, véase la Guía de configuración. )"8.13.1 Guía de configuración del texto" (página 8-100)

Use la "Fuente imagen". Puede usar negritas y cursiva así como también el estilo estándar. "Arial/Cursiva"

#### Fuente de la imagen

1 En el menú [Dibujar (D)], seleccione [Texto (S)] o haga clic en  $\bf{A}$  desde la barra de herramientas. Haga clic en la pantalla base y arrastre el cuadro al tamaño deseado.

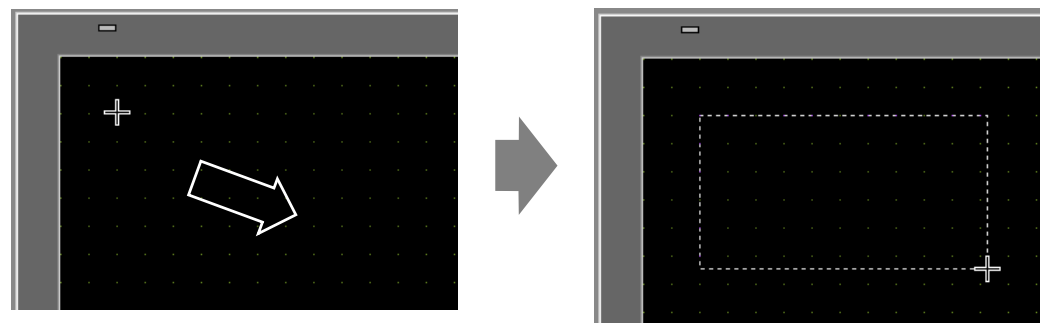

2 Haga clic derecho para liberar el modo de dibujo. Haga doble clic en el texto nuevo. Aparece el siguiente cuadro de diálogo.

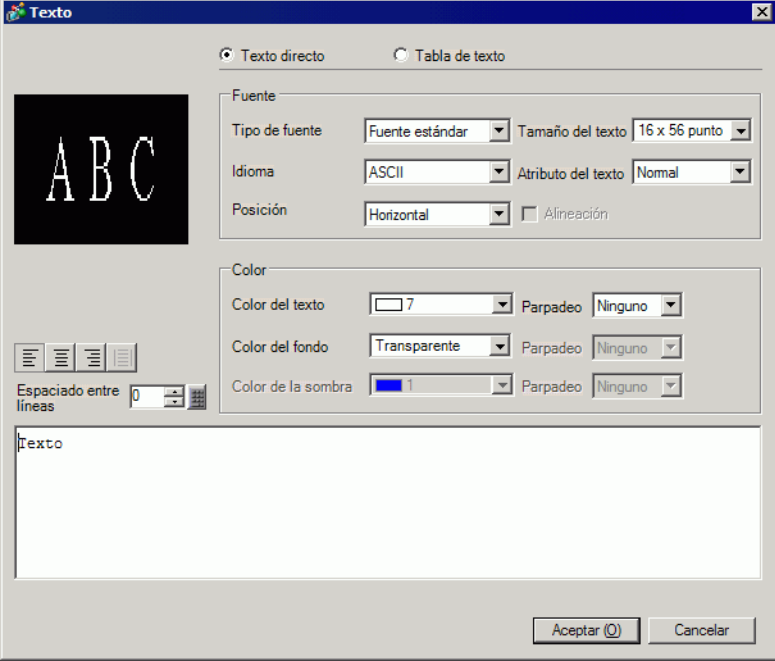

3 En [Tipo de fuente], seleccione [Fuente imagen].

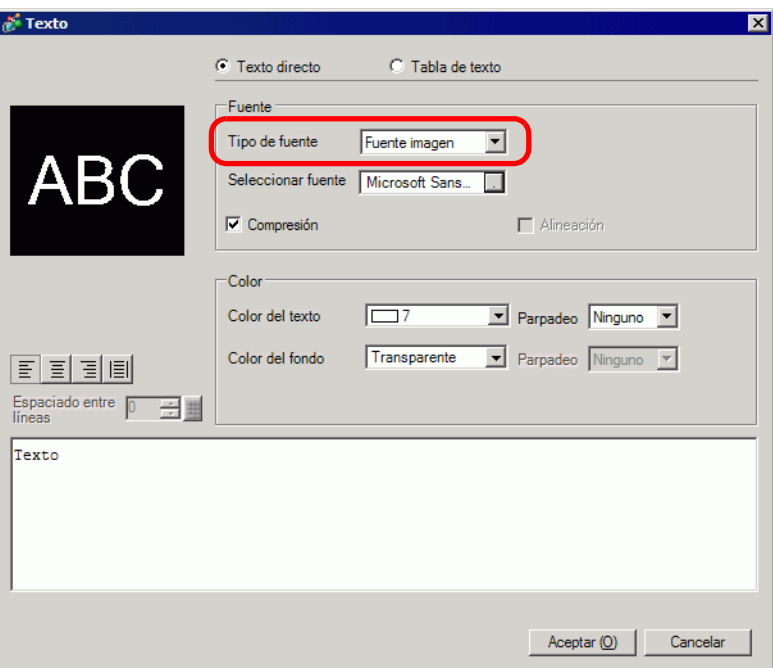

- 4 Haga clic en el botón [Seleccionar fuente] para visualizar el cuadro de diálogo de configuración.
- 5 Configure la [Fuente], [Estilo de la fuente] y [Tamaño], luego haga clic en [Aceptar]. Por ejemplo, Arial, Cursiva y 14.

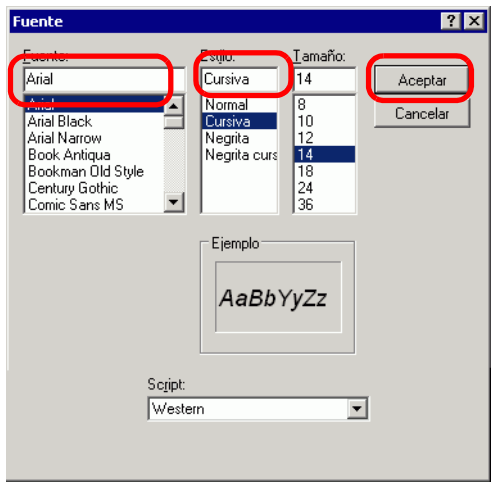

**NOTA** • Si usa un texto vertical, seleccione una fuente para los textos verticales (comenzando con @. Por ejemplo, "@MS Gothic") para la fuente.

6 Seleccione el cuadro [Compresión]. El tamaño del archivo de fuente se comprime a aproximadamente la mitad del tamaño, dependiendo de los caracteres.

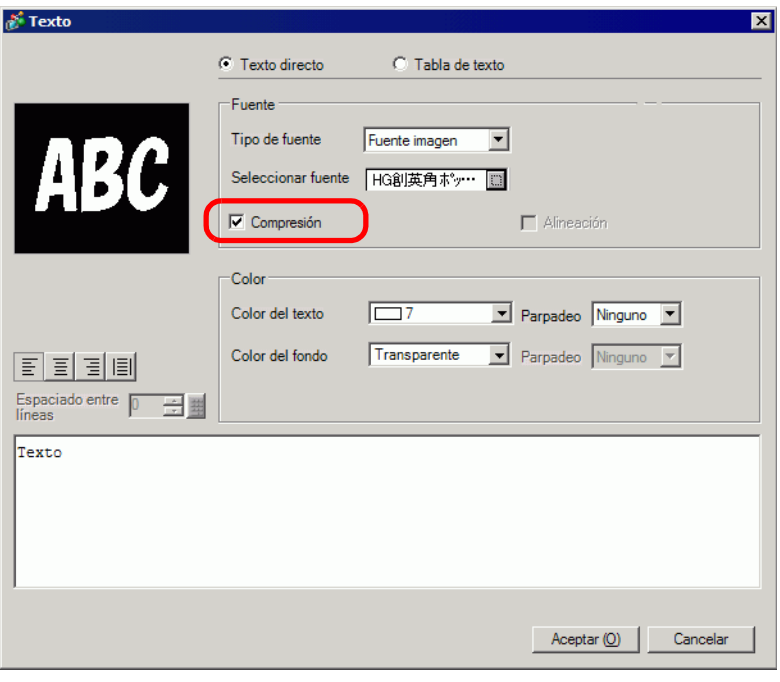

**NOTA** • [Compresión] se recomienda para reducir el volumen del archivo del proyecto.

7 Seleccione los colores deseados e introduzca el texto dentro del área para Introducir textos.

8 Haga clic en [Aceptar] y se finalizará la configuración.

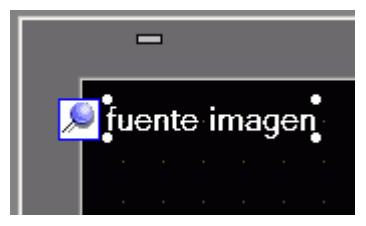

# <span id="page-17-0"></span>**6.4 Guía de configuración de [Ajustes de la fuente]**

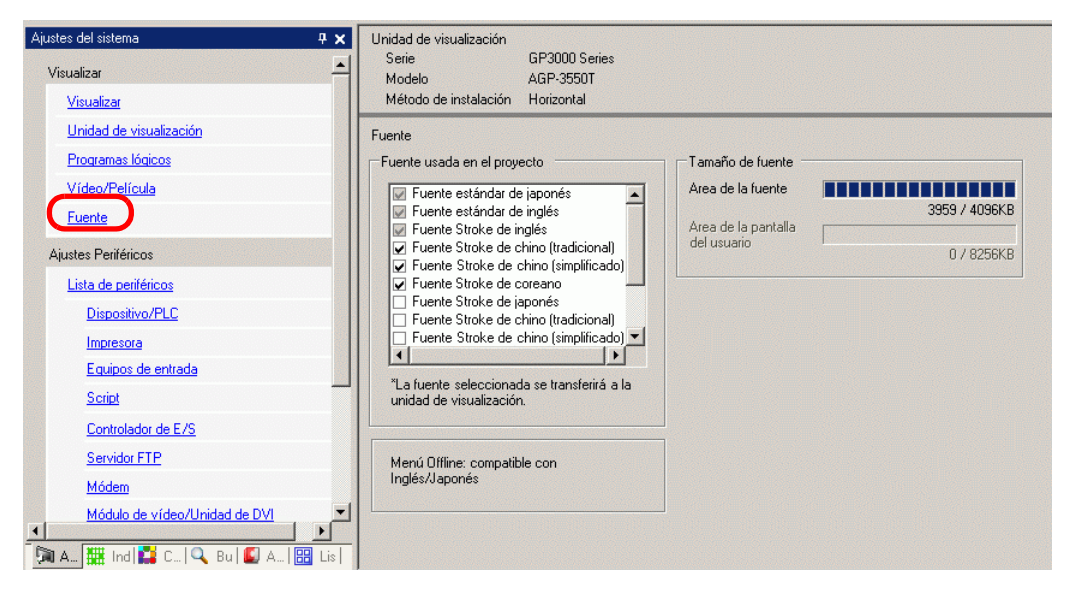

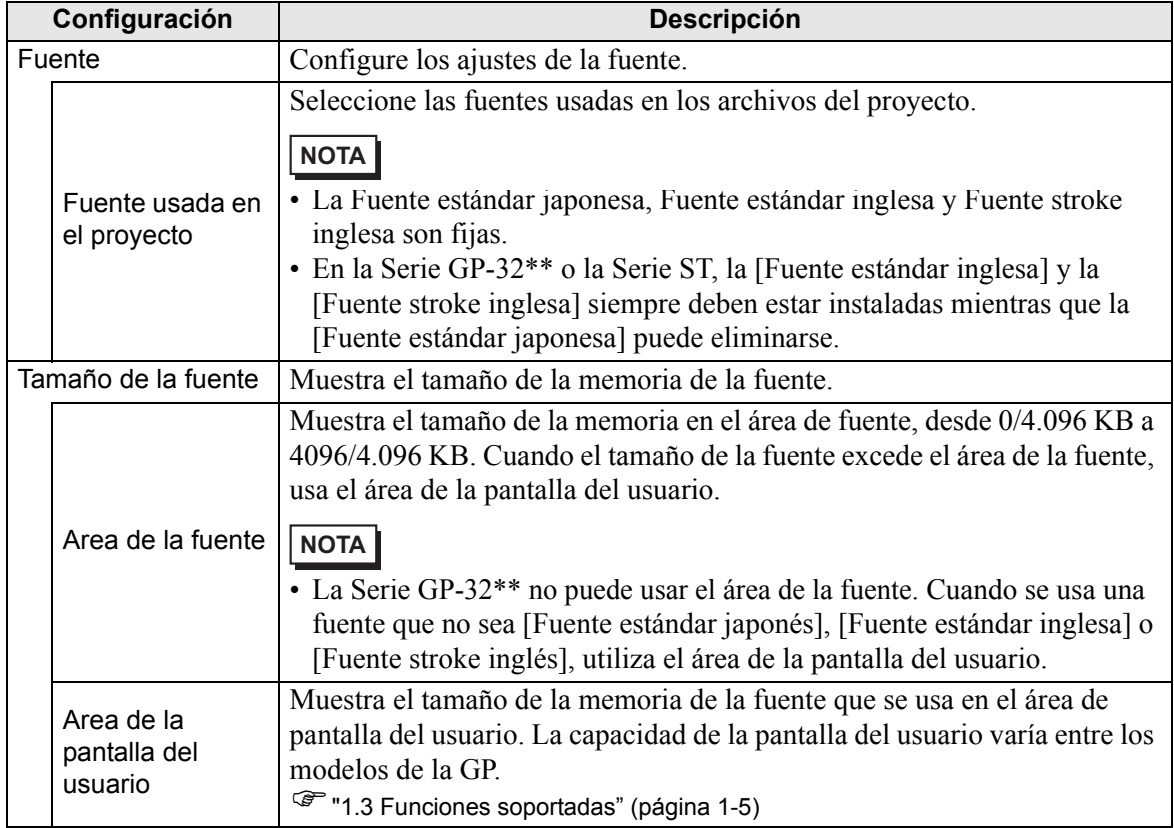

# <span id="page-18-0"></span>**6.5 Restricciones**

#### **6.5.1 Restricciones para la Fuente estándar y Fuente stroke.**

- Cuando se selecciona [ASCII] para la [Fuente estándar] en [Idioma], seleccione un tamaño de texto entre los tres tamaño fijos: [6 x 10 píxeles], [8 x 13 píxeles] o [13 x 23 píxeles].
- Cuando el [Tamaño del carácter] es [6 x 10 píxeles] tamaño fijo, no puede seleccionar [Negrita] desde el [Atributo del texto].
- Al visualizar el texto registrado en una tabla de texto en un objeto con un [Tamaño fijo], consulte la tabla de texto ASCII y seleccione o añada el texto para el objeto. El texto en una tabla sin configuraciones de idioma ASCII no puede visualizarse correctamente en la GP.
- Si cambia el tipo de fuente a [Fuente estándar] después que se ha ingresado el texto como una [Fuente Stroke], el texto no puede visualizarse en la GP.
- La Serie GP-32\*\* y la Serie ST3000 no pueden usar el Area de la fuente. Cualquier fuente que no sea [Fuente estándar japonesa], [Fuente estándar inglesa] y [Fuente stroke inglesa], ocupa el área de la pantalla del usuario.
- Si usa diversos tipos de fuentes, el área de la pantalla del usuario se usa para el exceso del área de la fuente. Por lo tanto, disminuye la capacidad de los datos de la pantalla.
- Cuando se selecciona Fuente stroke, los caracteres especiales específicos de los idiomas que no son compatibles con la Fuente estándar no pueden visualizarse correctamente. Además, cuando se selecciona el tamaño fijo (6 x 10, 8 x 13, 13 x 23), los caracteres que no sean de un byte no pueden visualizarse correctamente.
- Puede introducir textos en [Comentarios], etc. usando Unicode mientras presiona la tecla [Alt], Sin embargo, es posible que no pueda introducir caracteres tailandeses para las siguientes configuraciones usando este método.
	- Introducir [Comentarios] al cambiar los atributos del teclado
	- Introducir [Comentarios] al crear una nueva ventana de VM/Unidad DVI y cambiar los atributos del teclado
	- Introducir texto para la pestaña [Visualizar/Guardar datos CSV] y la pestaña [Impresión] en los ajustes de muestreo
	- Introducir un mensaje para los ajustes de la alarma
	- Introducir [Comentarios] al cambiar la [ID] de un D-Script
	- Funciones incluidas del D Script
	- Ingresar en [Buscar comentarios] y [Buscar caracteres] en la ventana Buscar
	- Introducir comentarios del peldaño en la pantalla de lógica

#### **6.5.2 Restricciones para la fuente imagen**

• La [Fuente imagen] es una imagen bitmap. No puede definir [Idioma], [Tipo de texto], o Texto vertical (donde la [Dirección] es [Vertical]).